# **App Dado**

Alessandro De Marco  $3A$ 

# il dado

genera numeri casuali da 1 a 6

ogni volta che premi il bottone, il numero si visualizza sopra la casella di testo

## Prima ho realizzato l'interfaccia

mettendo una casella di testo, un bottone, un accelerometro e una immagine per abbellire **CASSING THE STOLEN OF THE CASSING THE STATE OF STATE STATE** Screen1

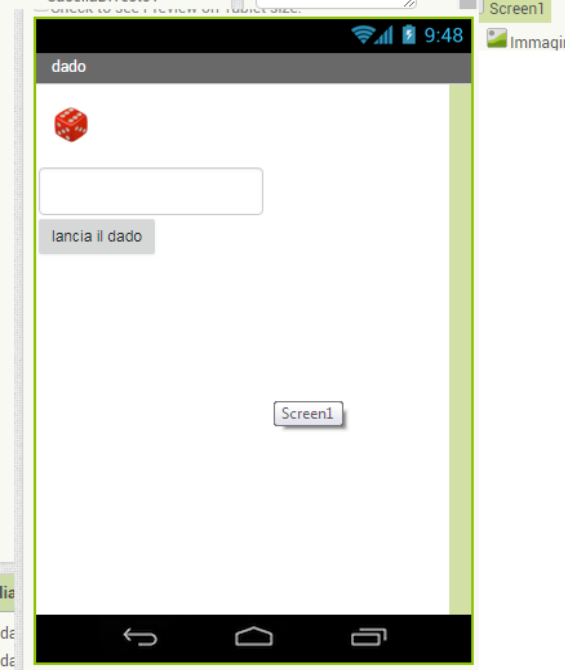

### La progettazione

- 1. ho prima messo una variabile globale chiamata tiro attaccato ad un blocco che genera numeri da 1 a 6
- 2. poi ho messo il blocco dell'accelerometro che serve all'app per capire quando il dado si muove con dentro la variabile tiro che genera numeri da 1 a 6
- 3. poi per ultimo il blocco del pulsante che serve all'app per comprendere cosa deve fare ogni volta che il tasto viene premuto: in questo caso visualizza i numeri casuali nella casella di testo

### I blocchi

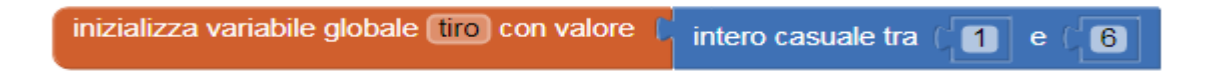

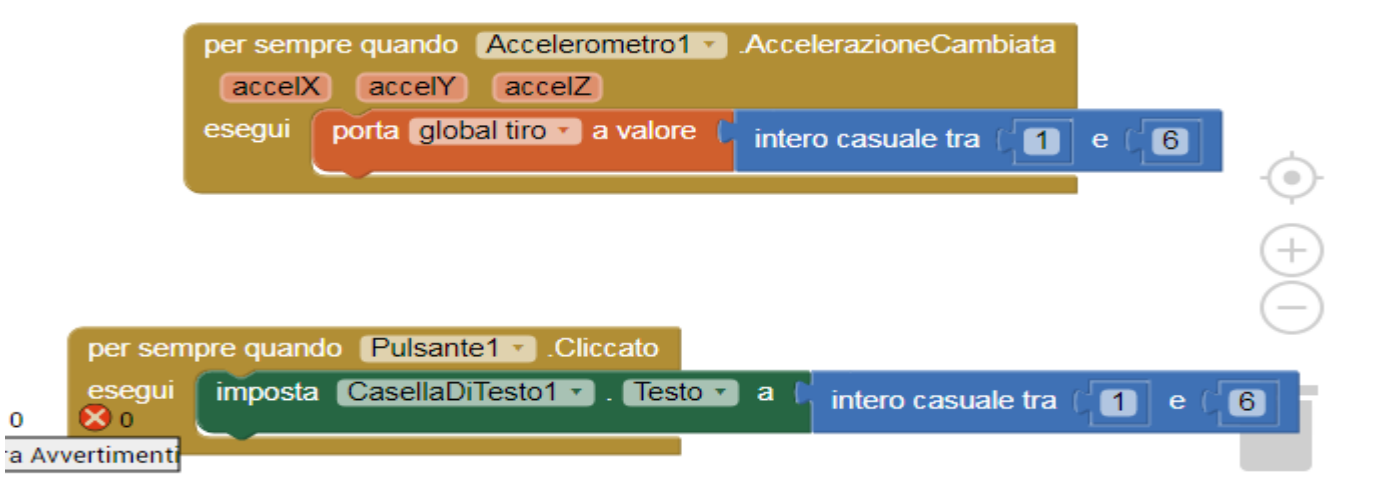